## Tips on how to Typing in Laptop

There are several methods you can utilize to perfect typing errors in your laptop. Is to drain typically the battery. To carry out this, you need to lock your laptop plus remove the battery pack. To replace typically [Laptop Upto 25000](https://www.bestproductsoutlet.com/laptop/best-laptop-under-25000/) , press the power button regarding 30 seconds or even longer. Check to see when the problem is solved. Or even, you may have got a stuck keyboard key. To fix the issue, click the particular key again in addition to it should work. Otherwise, search for a better solution.

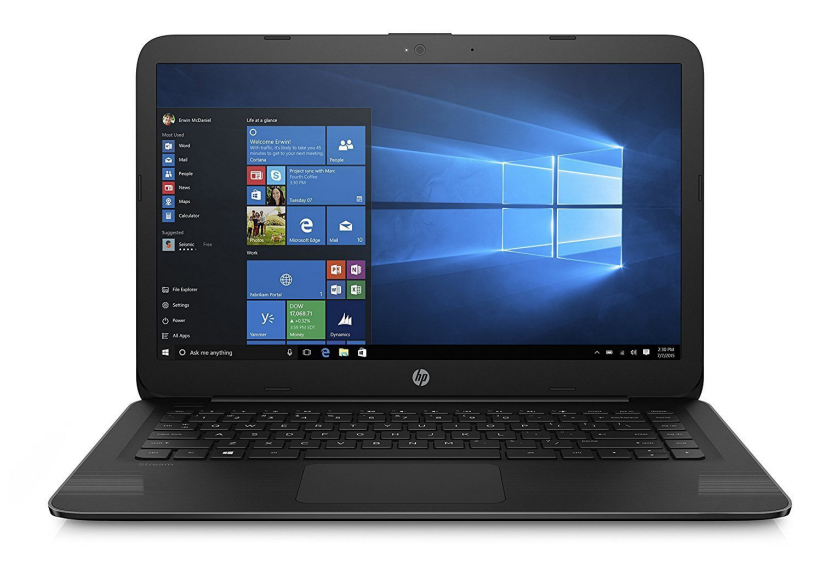

Following, you can turn away the keys in your laptop that are not working. This will prevent you from being able to type everything. When you will be not able in order to type anything, an individual can press the particular Num Lock key element on your laptop computer. To do this specific, simply hold straight down the shift essential. When you hit the Num Locking mechanism key, you'll notice a raised line next to typically the Num Lock essential. Then, you could type your text using the antelope keys.

Another method to fix the particular keyboard on the laptop is in order to use the num lock key in your keyboard. You'll notice this key previously mentioned the top row of letter secrets. This is the particular home row. Typically the other way to repair this problem is to use the Num Fastener key to create sure that an individual type the range you want. Then, you can push the shift major to make the cursor appear above the keys. If you're nevertheless unsure about exactly how to achieve this, check out and about some tutorials in how to kind on the laptop.